# **ExcelTemplate.Save(String)**

# **Description**

Saves the generated Excel file on the server. The ASPNET account (IIS5), NETWORK SERVICE account (IIS6 or IIS7), or the authenticated user must have Write access to the destination directory specified by the outputFileName parameter.

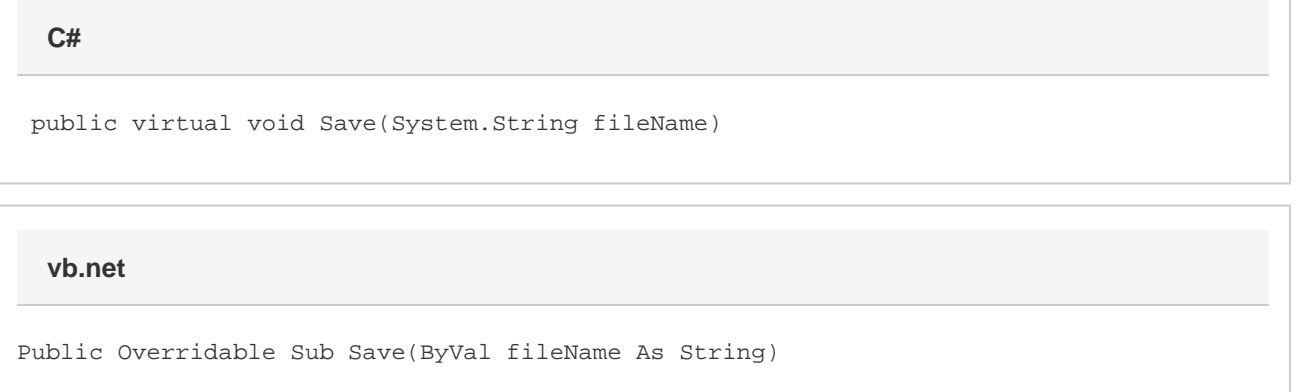

### **Parameters**

#### **outputFileName**

Specifies a complete path and file name for the generated file. ExcelWriter will save the file to this location. If a file with the same name exists, it will be overwritten by the new Excel file.

# **Exceptions**

#### **ArgumentNullException**

Save will throw this exception if null (C#) or Nothing (VB.NET) is passed to the method.

#### **ArgumentException**

### **Remarks**

ExcelWriter allows you to save in both the Excel 97-03 BIFF8 format (.xls) or the new Office Open XML (.xlsx) format. The template file must be of the expected output format. Hence, if you wish to output .xls files, you must start with a .xls template, and if you wish to output .xlsx files, you must start with a .xlsx template. ExcelWriter does not support the creation or editing of .xlsx files with the [ExcelApplication](https://wiki.softartisans.com/display/EW11/ExcelApplication) object.

You can call [Save](https://wiki.softartisans.com/display/EW11/ExcelTemplate.Save) more than once for a single instance of [ExcelTemplate](https://wiki.softartisans.com/display/EW11/ExcelTemplate). This allows you to save more than one copy of a generated file, and/or both save the file on the server and stream it to the client.

### **Examples**

```
 //--- Save a .xls file
xlTemplate.Save(@"C:\Reports\Orders.xls");
//--- Save a .xlsx file
xlTemplate.Save(@"C:\Reports\Orders.xlsx");
```
### **vb.net**

```
 '--- Save a .xls file
xlTemplate.Save("c:\Reports\Orders.xls")
```

```
 '--- Save a .xlsx file
xlTemplate.Save("c:\Reports\Orders.xlsx")
```
### **C#**